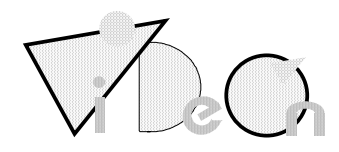

Procès verbal de Conseil d'Administration Jeudi 13 octobre 2005 à 19h00

# **Compte rendu**

**Présents :** Marie-Thérèse, Manue, Fred, Sandrine, Mourad, Bill, Jean-Mi, Lionel, Naly, Rami **Excusés :** Guillaume, Ghislain, Patoune, Dawa.

# **Introduction :**

Réunion essentiellement orientée sur l'utilisation du classeur Vidéon destiné aux membres du CA.

#### **Nouvelle organisation du CA :**

Prévision d'une réunion mensuelle du CA. Chaque adhérent est invité à y participer.

#### **Présentation et organisation du nouveau site Viabloga :**

3 sites ( parties) distingués par 3 couleurs :

- 1. Production ( Mozaïk TV ) Bleu : http://videontv.viabloga.com/
- 2. Diffusion : Verte : http://diffusiontv.viabloga.com/
- 3. Tomat'lab : Rouge : http://tomatlab.viabloga.com/

Chaque membre pourra être rédacteur. Proposition au CA pour validation.

Proposition du nouveau logo Vidéon (Celui qui apparaît sur le DVD MozaikTV) : A envoyer sur le yahoogroupes videontv

# **Présentation du classeur par Jean-Mi :**

# **6 grandes parties :**

- **1. Activités**
	- Penser à relancer les sections dormantes : Infographie et Musique

# **2. Membres/permanents/partenaires**

- Supprimer Chaumeron dans la liste des membres
- Modifier adresse Rakotovao : 21 Boulevard Devaux 78300 Poissy @ : naly@videontv.org

# **3. Document de base**

• La FAQ est l'équivalent du règlement intérieur de Vidéon. Le CA est invité à la lire et à apporter des modifications si besoin. En attendant c'est ce règlement qui fait foi.

#### **4. Histoire**

- Dans la revue de presse :
	- i. Rectifier « Ludion Vidéon » : Septembre par Octobre
	- ii. Ajouter le prix Making-of à Romorantin

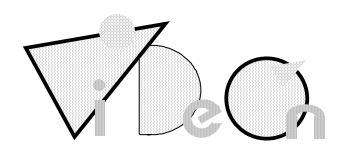

- **5. Documents financiers**
	- Suivi du budget tous les trimestres.
- **6. Réunions et notes personnelles**

#### **Discussions**

Proposition de « portes ouvertes » un jour/soir de la semaine avec roulement des membres de Vidéon pour animer les soirées. Le but étant de faire venir des gens autour d'un sympathique banquet et faire des rencontres.

Idée de recruter Vanessa (ex-employée de la MQV) en CAE afin de s'occuper des différentes animations.

Mourad propose un genre « d'accès libre » afin de faciliter l'entrée de nouvelles personnes. Par exemple mettre à disposition un ordinateur dans la grande salle pour que les nouvelles personnes entrent à Vidéon sans réticence.

Une réflexion est faite afin de savoir comment aller vers les gens et comment faire venir les gens pour qu'ils participent à des projets collectifs et pas seulement leur projet personnel

Idée de donner des noms aux différentes salles de Vidéon

- Ex : La grande salle : La salle Lumière
	- La salle de montage : La salle Méliès Les toilettes : La salle Besson…

# **Conclusion**

Jean-Mi a fait un exposé sur ce qu'était une association. Le mois prochain, une présentation des fonctions des membres du bureau de Vidéon est prévue.

# **Plan d'action**

- Envoyer sur videonty@yahoogroupes.fr la proposition du nouveau logo Vidéon
- Faire les modifications indiquées dans le compte rendu sur la liste des membres
- Faire les modifications indiquées dans le compte rendu sur la revue de presse
- Proposer une discussion en ligne sur la soirée ouverte à choisir dans la semaine
- Discuter également du contenu de ces soirées ouvertes (poste de montage en accès dans la grandes salle, diffusions collectives, réunions de production...)
- Voir avec Vanessa les possibilités de créer un poste d'animateur